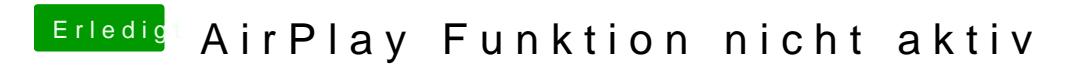

Beitrag von Arsakuni vom 5. März 2019, 18:47

Nein, wird anscheinend nicht korrekt erkannt.